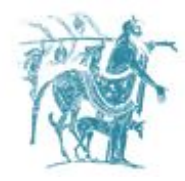

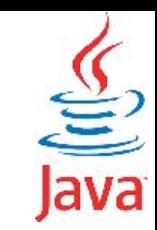

# Αλφαριθμητικά, Enumerations, Πακέτα

## Γιώργος Θάνος

gthanos@uth.gr Γραφείο: Γ5/8, 3<sup>ος</sup> όροφος Γκλαβάνη 37

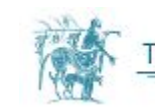

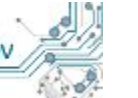

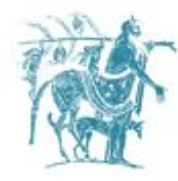

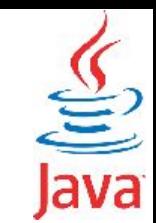

# Αλφαριθμητικά (Strings)

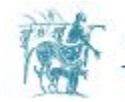

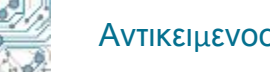

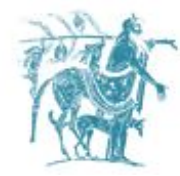

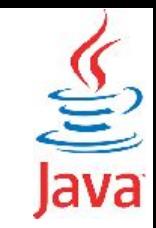

## Η κλάση String

Τα αλφαριθμητικά στην Java υλοποιούνται μέσω της κλάσης java.lang.String. Κάθε αλφαριθμητικό στην Java είναι ένα αντικείμενο της κλάσης String το οποίο δεν μπορεί να μεταβληθεί μετά την δημιουργία του (*immutable object*).

Σε μία μεταβλητή τύπου String μπορείτε να αναθέσετε απευθείας ένα αλφαριθμητικό δηλώνοντας το μέσα σε διπλά εισαγωγικά.

```
String str = "Hello World!";
```
Εάν θέλετε να εισάγεται τον χαρακτήρα '"' μέσα στο αλφαριθμητικό σας θα πρέπει να τον αντικαταστήσετε με τον χαρακτήρα '\"'

```
String str = "Her dog is named \"Lili\"";
```
Μπορείτε να παράγετε String από ένα πίνακα χαρακτήρων ως εξής

```
public class StringExample {
   public static void main(String [] args) {
     char [] charSequence = { 'H','e','l','l','o',' 
','W','o','r','l','d','!' };
     String str1 = new String(charSequence);
      String str2 = new String(charSequence, 0, 5); 
      String str3 = new String(charSequence, 6, 10); 
      System.out.println("str1: " + str1);
     System.out.println("str2: " + str2);
     System.out.println("str3: " + str3);
  }
```
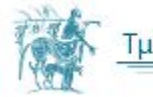

**}**

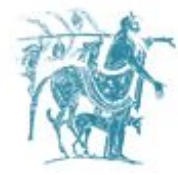

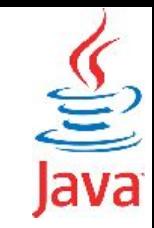

## Η κλάση String

Δύο ή αλφαριθμητικά μπορούν να συνεννοηθούν παράγοντας ένα νέο αλφαριθμητικό. Για την συνένωση δύο αλφαριθμητικών μπορείτε να χρησιμοποιήσετε τη μέθοδο **concat()** ή τον τελεστή **+**:

Κάθε αλφαριθμητικό διαθέτει συγκεκριμένο μήκος χαρακτήρων που δίνεται από την μέθοδο **length()**

```
public class StringExample {
   public static void main(String [] args) {
     String str1 = "Hello ".concat("World!");
     String str2 = "Hello " + "World!"; 
     System.out.println("str1: " + str1);
     System.out.println("str2: " + str2);
 }
}
```

```
public class StringExample {
   public static void main(String [] args) {
     String str = "Hello World!";
     int strLength = str.length();
     System.out.println("String length is 
"+strLength);
 }
}
```
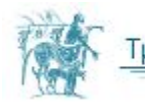

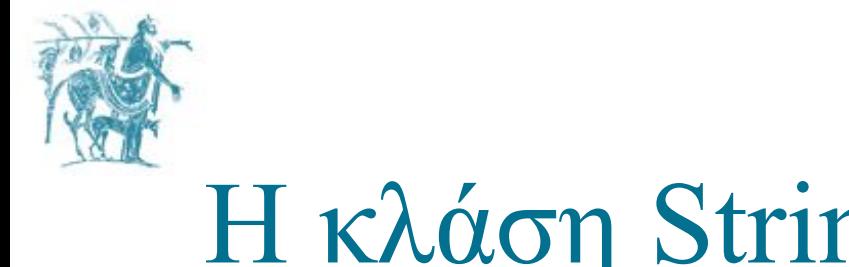

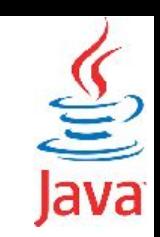

## Η κλάση String

Τέλος μπορείτε να δημιουργήσετε μορφοποιημένα αντικείμενα της κλάσης **String** μέσω της μεθόδου **format()**:

```
public class StringExample {
   public static void main(String [] args) {
     float floatVar = 5.333F; 
     int intVar = 100;
     String stringVar = "Python";
     String fs = String.format("The value of the float variable is " +
                                 "%f, while the value of the integer " +
                                 "variable is %d, and the string " +
                                 "is \"%s\"", floatVar, intVar, stringVar);
     System.out.println(fs);
   }
}
```
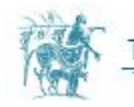

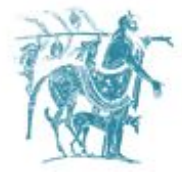

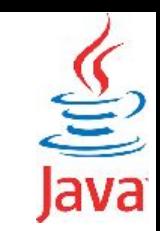

## Η κλάση StringBuffer

 Για την κλάση String αναφέραμε ότι τα αλφαριθμητικά που ανήκουν σε αυτή δεν μεταβάλλονται. Εάν θέλετε να προσθέσετε ή να αφαιρέσετε περιεχόμενο από ένα αλφαριθμητικό, χωρίς απαραίτητα να δημιουργήσετε νέο μπορείτε να χρησιμοποιήσετε την κλάση StringBuffer.

Βασικό χαρακτηριστικό της κλάσης StringBuffer είναι η ύπαρξη μεθόδων για την μεταβολή του αλφαριθμητικού όπως

- **append:** προσθήκη χαρακτήρων στο τέλος του αλφαριθμητικού.
- **insert:** προσθήκη ενός αλφαριθμητικού στη θέση offset.
- **reverse:** αντιστροφή στου αλφαριθμητικού.
- **delete:** διαγραφή μέρους του αλφαριθμητικού.

 Μπορείτε να λάβετε ένα αντικείμενο τύπου String από ένα αντικείμενο της κλάσης StringBuffer χρησιμοποιώντας τη μέθοδο **toString()**.

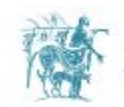

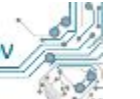

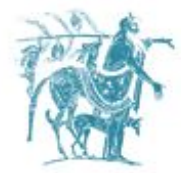

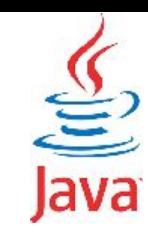

## Η κλάση StringBuffer - Παράδειγμα

```
public class StringBufferExample {
  public static void main (String [] args) {
    String hello = "Love Java";
    StringBuffer helloBuffer = new StringBuffer(hello);
    System.out.println("append: "+ helloBuffer.append(" Beans!"));
    System.out.println("delete: "+ helloBuffer.delete(5, helloBuffer.length()));
    System.out.println("insert: "+ helloBuffer.insert(5, "coffee Beans "));
    System.out.println("reverse:"+ helloBuffer.reverse() );
```
append: Love Java Beans! delete: Love insert: Love coffee Beans reverse: snaeB eeffoc evoL

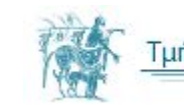

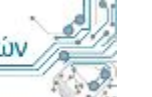

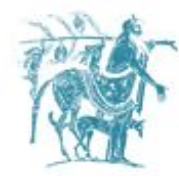

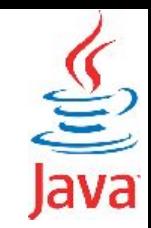

# Enumerations

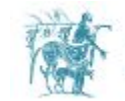

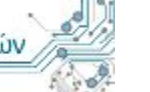

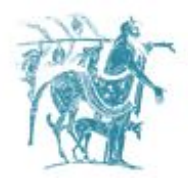

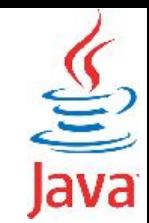

Τα enumerations για την Java είναι ένας ειδικός τύπος δεδομένων που χρησιμοποιείται για την απεικόνιση συνόλων **σταθερών τιμών**. Όλα τα enumerations είναι απόγονοι της κλάσης **[java.lang.Enum](https://docs.oracle.com/javase/7/docs/api/java/lang/Enum.html)**. Μπορείτε να θεωρήσετε όλους τους enumerated τύπους ως ειδικές κλάσεις.

Η πιο απλή δήλωση ενός enumerated τύπου είναι η παρακάτω.

```
enum Level { HIGH, MEDIUM, LOW };
public class LevelUsage {
   public static void main(String []args) {
    Level level = Level. HIGH;
     System.out.println("level: "+ level);
   }
}
```
Παρατηρήστε ότι κάθε τύπος **enum** δηλώνει μία σειρά από σταθερές. Οι μεταβλητές αυτού του τύπου μπορούν να λάβουν μόνο μία από τις διακριτές τιμές του συνόλου των σταθερών.

Από τον παραπάνω κώδικα εξάγεται ότι οι μεταβλητές τύπου **enum Level** μπορούν να πάρουν τις τιμές **Level.HIGH, Level.MEDIUM** και **Level.LOW**.

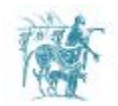

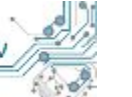

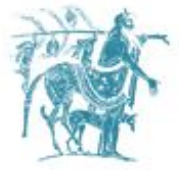

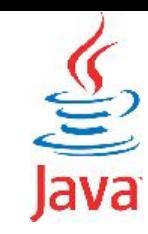

## Χρήση enum σε εντολές **if** και **switch**

```
enum Level { HIGH, MEDIUM, LOW };
public class LevelUsage {
   public static void main(String []args) {
     Level level = Level.HIGH;
     if(level == Level.HIGH) 
        System.out.println("Level HIGH may be 
dangerous!");
     if(level == Level.MEDIUM) 
        System.out.println("Level MEDIUM is 
excellent!");
     if(level == Level.LOW) 
        System.out.println("Level LOW is safe.");
 }
}
```

```
enum Level { HIGH, MEDIUM, LOW };
```

```
public class LevelUsage {
   public static void main(String []args) {
     Level level = Level.HIGH;
     switch(level) {
       case HIGH: 
         System.out.println("Level HIGH may be 
dangerous!");
         break;
       case MEDIUM:
         System.out.println("Level MEDIUM is 
excellent!");
         break;
       case LOW:
         System.out.println("Level LOW is safe.");
         break;
 }
```
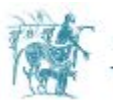

 **} }**

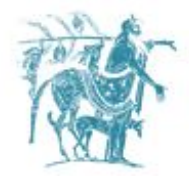

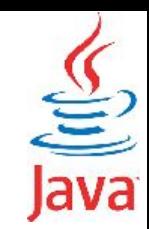

#### **Διάτρεξη των τιμών ενός Enum**

```
enum Level { HIGH, MEDIUM, LOW };
public class LevelUsage {
   public static void main(String []args) {
     Level level = Level.HIGH;
     for(Level l: Level.values()) 
       System.out.println(l);
   }
}
```
### **Εκτύπωση της τιμής ενός Enum**

```
enum Level { HIGH, MEDIUM, LOW };
public class LevelUsage {
   public static void main(String []args) {
     Level level = Level.HIGH;
     System.out.println("Current level is " + 
level.name());
 }
}
```
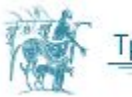

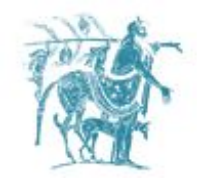

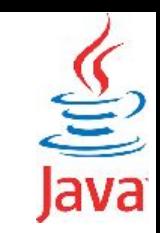

# Πακέτα

Προκειμένου να είναι ευκολότερη η ομαδοποίηση και η αναζήτηση κλάσεων που έχουν κοινά χαρακτηριστικά προτείνεται από τη Java η ομαδοποίηση τους σε πακέτα.

Φανταστείτε ένα εικονικό "πακέτο" ή "κουτί" που περιέχει κλάσεις.

Τα πακέτα μπορούν να περιέχουν τόσο κλάσεις όσο και διεπαφές (θα τις δούμε παρακάτω).

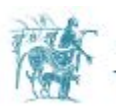

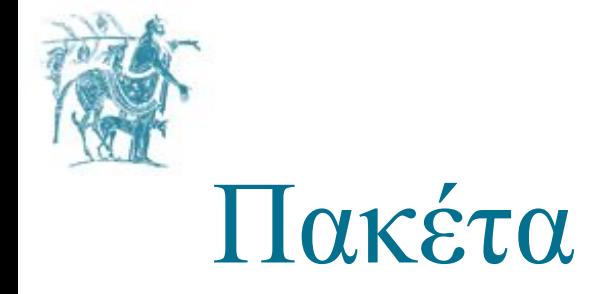

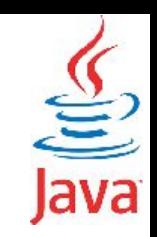

Τα πακέτα χρησιμοποιούνται ώστε να αποφεύγονται συγκρούσεις ονοματοδοσίας σε κλάσεις που έχουν το ίδιο όνομα.

Αν δύο κλάσεις έχουν το ίδιο όνομα, υπάρχει το πρόβλημα της διάκρισης μεταξύ τους, όταν χρησιμοποιούνται στο ίδιο πρόγραμμα. Η απάντηση στο πρόβλημα αυτό είναι ότι κλάσεις με το ίδιο όνομα μπορεί να βρίσκονται σε διαφορετικά πακέτα.

Όταν μία κλάση ανήκει σε ένα πακέτο το πλήρες όνομα της κλάσης προκύπτει από την συνένωση του ονόματος του πακέτου με το όνομα της κλάσης. Το πακέτο λειτουργεί ως χώρος ονομάτων (namespace).

### **Παράδειγμα**

Η κλάση **File** βρίσκεται στο πακέτο [java.io](https://docs.oracle.com/javase/7/docs/api/java/io). Το πλήρες όνομα της κλάσης είναι [java.io.File](https://docs.oracle.com/javase/7/docs/api/java/io/File.html). Σε περίπτωση που θέλετε να φτιάξετε μία κλάση με το όνομα File, μπορείτε να την βάλετε σε ένα δικό σας πακέτο (π.χ. **my\_package.my\_subpackage.File**).

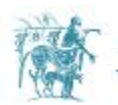

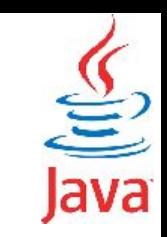

## Συνιστάται η ομαδοποίηση κλάσεων σε πακέτα για τους εξής λόγους

- 1. Κλάσεις με συγγενές αντικείμενο ομαδοποιούνται σε ένα πακέτο, ώστε οι προγραμματιστές να αναγνωρίζουν ότι οι κλάσεις αυτές αφορούν συγκεκριμένες λειτουργίες του λογισμικού.
- 2. Αποφεύγεται μία πιθανή "σύγκρουση" στην ονοματοδοσία των κλάσεων, όπως εξηγήσαμε προηγούμενα.
- 3. Όπως θα δούμε στη συνέχεια, για οποιαδήποτε κλάση ανήκει σε συγκεκριμένο πακέτο μπορούμε με χρήση κατάλληλων προσδιοριστών πρόσβασης να επιτρέψουμε διαφορετικά επίπεδα πρόσβασης στα πεδία και τις μεθόδους της κλάσης αυτής
	- από τις κλάσεις που ανήκουν στο ίδιο πακέτο
	- σε σχέση με την πρόσβαση που έχουν κλάσεις εκτός του πακέτου αυτού.

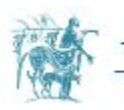

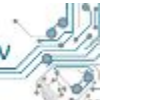

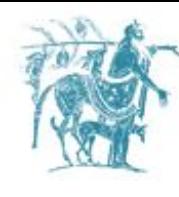

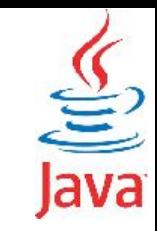

## Δημιουργία πακέτου

```
//file Bicycle.java
package bicycles;
public class Bicycle {
```

```
}
```
 **....**

```
//file MountainBike.java
package bicycles;
public class MountainBike extends Bicycle {
 ....
```

```
}
```
**}**

**//file BicycleForTwo.java package bicycles; public class BicycleForTwo extends Bicycle { ....**

Εάν δεν δημιουργήσετε ένα πακέτο για μία κλάση αυτή θα τοποθετηθεί στο ανώνυμο **default** πακέτο. Κατά κανόνα, ο μη ορισμός πακέτων μπορεί να λειτουργήσει μόνο σε μικρής έκτασης προγράμματα. Μεγαλύτερα προγράμματα συνιστάται να είναι χωρισμένα σε πακέτα.

Κατά σύμβαση, όλα τα αρχεία .java των κλάσεων που ανήκουν στο πακέτο **bicycles** θα πρέπει να περιέχονται μέσα σε ένα κατάλογο με το όνομα **bicycles**, όπως παρακάτω

**gr.super.bicycles/ gr/super/bicycles/Bicycle.java gr/super/bicycles/MountainBike.java gr/super/bicycles/BicycleForTwo.java gr/super/bicycles/MotorBike.java**

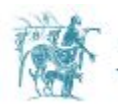

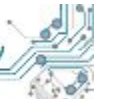

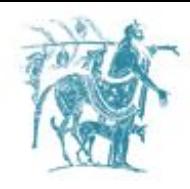

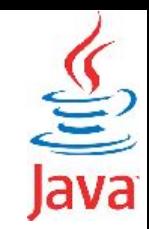

## Κανόνες ονοματοδοσίας πακέτων

Τα ονόματα των πακέτων χρησιμοποιούν πάντα μικρά γράμματα. Εάν ένα όνομα έχει περισσότερα του ενός συνθετικά αυτά χωρίζονται μεταξύ τους με τελεία '.'.

#### **Θα πρέπει να φροντίζουμε ώστε τα ονόματα των πακέτων να είναι μοναδικά.**

**Προτεινόμενος κανόνας:** Τα πακέτα που δημιουργούνται μέσα σε έναν οργανισμό ή εταιρία χρησιμοποιούν το ανεστραμμένο όνομα (reverse DNS) που διατηρεί ο οργανισμός ή η εταιρία στο διαδίκτυο (internet).

### **Παραδείγματα ονοματοδοσίας**

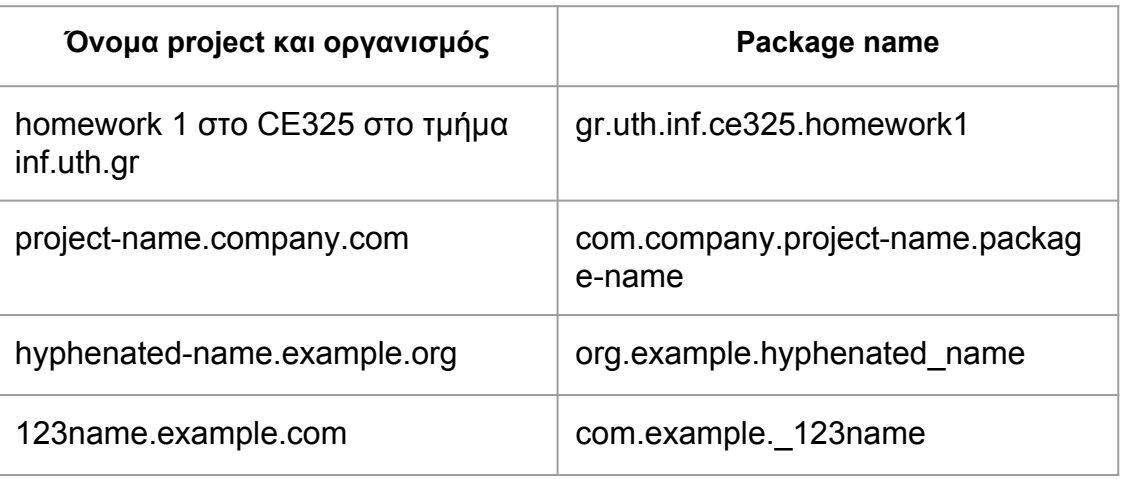

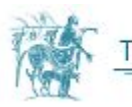

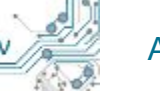

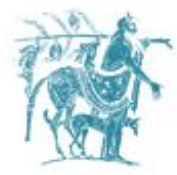

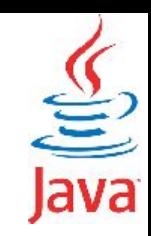

## Χρήση κλάσεων από άλλες κλάσεις

Μία (μεταγλωττισμένη) κλάση που ανήκει σε ένα πακέτο μπορείτε να την χρησιμοποιήσετε σε άλλες κλάσεις με ένα από τους παρακάτω τρόπους:

- 1. Χρήση του πλήρους ονόματος της κλάσης.
- 2. Εισαγωγή της κλάσης με χρήση του τελεστή **import**.
- 3. Εισαγωγή του πακέτου στο οποίο ανήκει η κλάση με χρήση του τελεστή **import**.

## **Χρήση του πλήρους ονόματος της κλάσης**

Μπορείτε να χρησιμοποιήσετε την κλάση με χρήση του πλήρους ονόματος της

**gr.uth.inf.ce325.homework1.Test test = new gr.uth.inf.ce325.homework1.Test();**

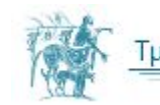

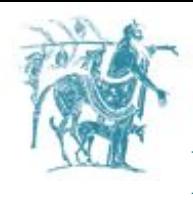

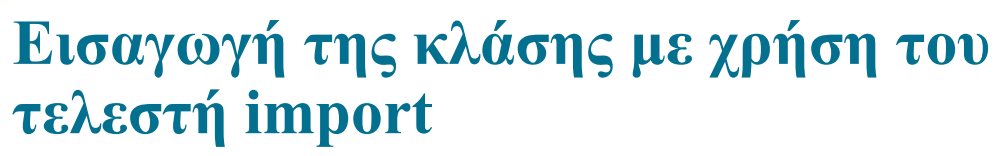

Μπορείτε να εισάγετε την συγκεκριμένη κλάση με χρήση του τελεστή import ως εξής. Στην κορυφή (αρχή) του αρχείου στο οποίο θα χρησιμοποιήσετε την συγκεκριμένη κλάση γράφετε το παρακάτω.

**import gr.uth.inf.ce325.homework1.Test;**

Στη συνέχεια μπορείτε να χρησιμοποιήσετε την κλάση μόνο με το όνομα της (χωρίς το πλήρες όνομα που περιλαμβάνει και το πρόθεμα του πακέτου).

```
Test test = new Test();
```
### **Εισαγωγή πακέτου με χρήση του τελεστή import**

 Μπορείτε να εισάγετε το σύνολο των κλάσεων που ανήκουν σε ένα πακέτο με χρήση του τελεστή **import**. Στην κορυφή (αρχή) του αρχείου στο οποίο προτίθεστε να χρησιμοποιήσετε τις κλάσεις που εισάγετε γράφετε το παρακάτω

**import gr.uth.inf.ce325.homework1.\*;**

Παρατηρήστε τον χαρακτήρα **\*** που συμβολίζει το σύνολο των κλάσεων που ανήκουν στο συγκεκριμένο πακέτο.

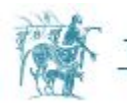

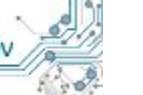

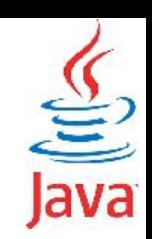